# ECE 405/511 Error Control Coding

#### Simple Encoding and Decoding

# Equivalent Binary Linear Codes

Two binary linear codes are called equivalent if one can be obtained from the other by permuting the positions of the code.

Two *k* × *n* binary matrices generate equivalent linear codes if one matrix can be obtained from the other by a sequence of the following operations:

- a) permutation of the rows
- b) addition of one row to another
- c) permutation of the columns

# Equivalent Codes

- Distances between codewords are unchanged by the equivalence operations.
- Consequently, equivalent linear codes have the same parameters (*n*,*k*,*d*)
	- correct and detect the same number of errors
- Therefore the form of the code can be chosen to best suit the application.

**Example (5,2,3) Codes**  

$$
G = \begin{bmatrix} 00111 \\ 11100 \end{bmatrix}
$$
 a)  $G' = \begin{bmatrix} 11100 \\ 00111 \end{bmatrix}$ 

$$
b) \quad G'' = \begin{bmatrix} 00111 \\ 11011 \end{bmatrix}
$$

$$
c) \quad G^{\text{III}} = \begin{bmatrix} 10110 \\ 01101 \end{bmatrix}
$$

Let **G** be a generator matrix of an (*n*,*k*) code. Then by the previous operations, **G** can be transformed into the form  $\left[ \begin{array}{c} \mathbf{I}_{k} \end{array} \right]$  **P** ]

where  $I_k$  is a  $k \times k$  identity matrix and **P** is a  $k \times (n - k)$  matrix.

Example

$$
\mathbf{G} = \begin{bmatrix} 1 & 1 & 1 & 1 & 1 & 1 & 1 \\ 1 & 0 & 0 & 0 & 1 & 0 & 1 \\ 1 & 1 & 0 & 0 & 0 & 1 & 0 \\ 1 & 1 & 1 & 0 & 0 & 0 & 1 \end{bmatrix}
$$

Transforming **G** to systematic form

$$
\begin{bmatrix} 1 & 1 & 1 & 1 & 1 & 1 & 1 \\ 1 & 0 & 0 & 0 & 1 & 0 & 1 \\ 1 & 1 & 0 & 0 & 0 & 1 & 0 \\ 1 & 1 & 1 & 0 & 0 & 0 & 1 \end{bmatrix} \rightarrow \begin{bmatrix} 1 & 1 & 1 & 1 & 1 & 1 & 1 \\ 0 & 1 & 1 & 1 & 0 & 1 & 0 \\ 0 & 0 & 1 & 1 & 1 & 0 & 1 \\ 0 & 0 & 0 & 1 & 1 & 1 & 0 \end{bmatrix} \rightarrow \begin{bmatrix} 1 & 0 & 0 & 0 & 1 & 0 & 1 \\ 0 & 1 & 0 & 0 & 0 & 1 & 1 \\ 0 & 0 & 0 & 1 & 1 & 1 & 0 \\ 0 & 0 & 1 & 1 & 1 & 0 & 1 \\ 0 & 0 & 0 & 1 & 1 & 1 & 0 \end{bmatrix} \rightarrow ?
$$

$$
\rightarrow \begin{bmatrix} 1 & 0 & 0 & 0 & 1 & 0 & 1 \\ 0 & 1 & 0 & 0 & 1 & 1 & 1 \\ 0 & 0 & 1 & 0 & 0 & 1 & 1 \\ 0 & 0 & 0 & 1 & 1 & 1 & 0 \end{bmatrix} = [\mathbf{I}_4 \ \mathbf{P}]
$$

- For a systematic code the data appears unaltered in the codeword
- If the data is on the left, the generator matrix has the structure

$$
\mathbf{G} = \begin{bmatrix} k & & & & n-k \\ 1 & 0 & \dots & 0 & p_{0,0} & p_{0,1} & \dots & p_{0,n-k-1} \\ 0 & 1 & \dots & 0 & p_{1,0} & p_{1,1} & \dots & p_{1,n-k-1} \\ \vdots & \vdots & \vdots & \vdots & \vdots & & \vdots \\ 0 & 0 & \dots & 1 & p_{k-1,0} & p_{k-1,1} & \dots & p_{k-1,n-k-1} \end{bmatrix} = \begin{bmatrix} \mathbf{I}_k & | & \mathbf{P} \end{bmatrix}
$$

• **P** is often referred to as the parity matrix

#### Encoding with a Systematic Code

$$
\mathbf{c} = \mathbf{m}\mathbf{G} = \mathbf{m}\big[\mathbf{I}_{k} \mid \mathbf{P}\big] = (\mathbf{m} \mid \mathbf{b})
$$

$$
\mathbf{G} = \begin{bmatrix} 1000 & 101 \\ 0100 & 111 \\ 0010 & 011 \\ 0001 & 110 \end{bmatrix} = [\mathbf{I}_4 \ \mathbf{P}]
$$

 $m = 0111$   $c = mG = 0111010 = m010$ 

 $m = 1011$   $c = mG = 1011101 = m101$ 

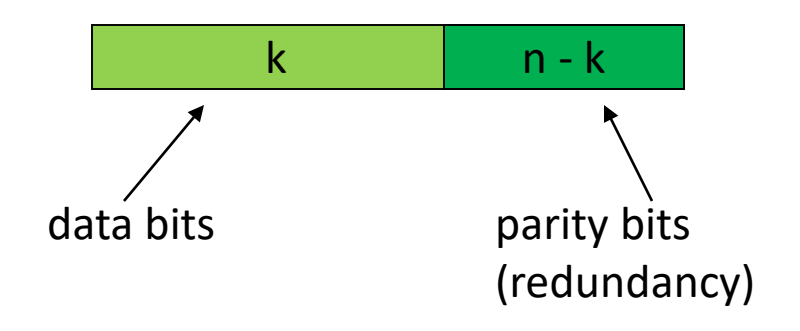

# Parity Check Matrix

• Define a parity check matrix **H** (*n-k* × *n*) such that

#### $GH<sup>T</sup> = 0$

- **H** is a basis for the dual space
- If **G** is in systematic form

$$
\mathbf{G} = [\mathbf{I}_k \ \mathbf{P}]
$$
  
\n
$$
\mathbf{H} = [-\mathbf{P}^\top \ \mathbf{I}_{n-k}] \ (= [\mathbf{P}^\top \ \mathbf{I}_{n-k}] \text{ in binary})
$$
  
\n
$$
\mathbf{G}\mathbf{H}^\top = -\mathbf{P} + \mathbf{P} = \mathbf{0}
$$

• Every codeword **c** satisfies the parity check equations given by the rows of **H**

 $cH^T = mGH^T = 0$ 

#### Examples

• (3,1,3) Repetition code

$$
G = [1 \mid 1 \quad 1] \qquad H = \begin{bmatrix} 1 & 1 & 0 \\ 1 & 0 & 1 \end{bmatrix}
$$

• (3,2,2) SPC code

$$
\mathbf{G} = \begin{bmatrix} 1 & 0 & 1 \\ 0 & 1 & 1 \\ 0 & 1 & 1 \end{bmatrix} \qquad \mathbf{H} = \begin{bmatrix} 1 & 1 & 1 \\ 1 & 1 & 1 \end{bmatrix}
$$

#### Examples

• (8,7,2) SPC code

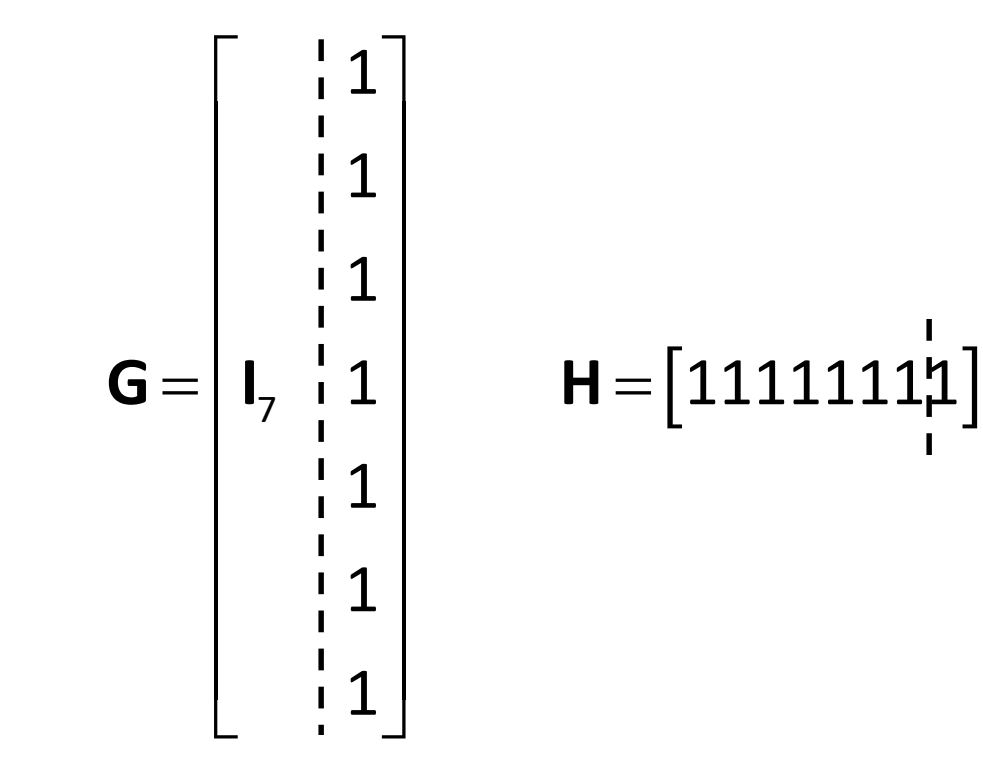

### Systematic Parity Check Matrices

If  $G = [I_k | P]$  is the generator matrix of a binary  $(n, k)$ code *C*, then a parity check matrix for *C* is  $H = [P^{T} | I_{n-k}]$ 

#### Example

$$
\mathbf{G} = \left[ \begin{array}{cccc} 1 & 0 & 1 \\ 1 & 1 & 1 \\ 0 & 1 & 1 \\ 1 & 1 & 0 \end{array} \right] \Rightarrow \mathbf{H} = \left[ \begin{array}{cccc} 1 & 1 & 0 & 1 \\ 0 & 1 & 1 & 1 \\ 1 & 1 & 1 & 0 \end{array} \right] \quad \mathbf{I}_3
$$

### Dual Codes

If *C* is a linear (*n*,*k*) code generated by **G**, then the dual code  $C^{\perp}$  is a linear  $(n, n-k)$  code generated by **H**.

The dual code is just the dual space.

Example  $=\begin{pmatrix} 0 & 0 & 0 \end{pmatrix}$   $C^{\perp}$ 000  $\begin{matrix} 0 & 0 & 0 \ 1 & 1 & 1 \end{matrix} \quad \quad \mathcal{C}^{\perp}=\frac{1}{0}\begin{matrix} 1 & 1 & 0 \ 1 & 1 & 1 \end{matrix}$ 101  $C =$   $C =$ 

### Dual Codes

For the (*n*,1) repetition code *C* with generator matrix

$$
\mathbf{G} = [1 \ 1 \ \dots \ 1]
$$

the dual code  $C^{\perp}$  is an  $(n,n-1)$  SPC code with generator matrix

$$
\mathbf{H} = \begin{bmatrix} 1 & 1 & 0 & 0 & \dots & 0 \\ 1 & 0 & 1 & 0 & \dots & 0 \\ \vdots & \vdots & & & & \\ 1 & 0 & 0 & 0 & \dots & 1 \end{bmatrix}
$$

The rows of **G** are orthogonal to the rows of **H**

# Duals of (5,2,3) Codes

- Consider two equivalent (5,2,3) codes
	- nonsystematic and systematic

$$
\mathbf{G} = \begin{bmatrix} 00111 \\ 11100 \end{bmatrix} \rightarrow \mathbf{G}' = \begin{bmatrix} 10110 \\ 01101 \end{bmatrix}
$$
 (permute columns 1 and 5)  
\n
$$
\mathbf{H} = \begin{bmatrix} 01101 \\ 00011 \\ 11000 \end{bmatrix} \quad \mathbf{H}' = \begin{bmatrix} 111100 \\ 10010 \\ 01001 \end{bmatrix}
$$

• **H** and **H**' both generate (5,3,2) codes

# Decoding Linear Codes

• After transmission through a noisy channel the received word is

**r** = **c** + **e**

where

**c** is the transmitted codeword

**e** is the error pattern

- For error detection, the goal is to determine if  $e = 0$
- For error correction, the goal is to find the codeword **c**' that is closest to **r**
	- there are 2*<sup>n</sup>* possible received words
	- there are 2*<sup>k</sup>* codewords

# Decoding Linear Codes

- One possibility is a lookup table
- The received word **r** is used as an address
- For error detection, just store a binary value
	- 0: valid codeword (**e** = 0)
	- $-1$ : not a codeword (**e**  $\neq$  0)
	- Example: (8,7,2) single parity check code

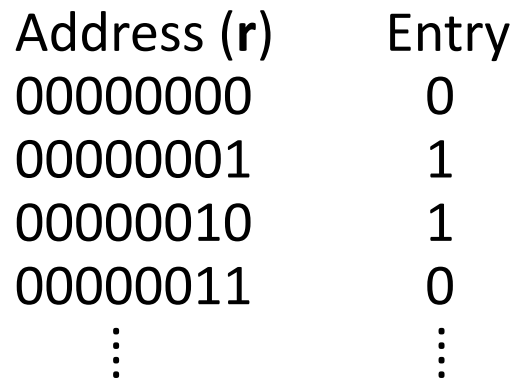

If the entry is 0, the data is the first  $k = 7$  bits (assuming a systematic code,  $G = [I P]$ )

# Decoding Linear Codes

- For error correction, the table must provide the codeword (**c**), message (**m**), or error pattern (**e**)
- If the probability of error is small, the most likely error patterns are the ones with small Hamming weight
- How to determine the most likely received words associated with these error patterns?
- The easiest way is to make a table of possible combinations

**r** = **c** + **e**

# Standard Array

- The number of correctable error patterns **e***<sup>i</sup>* is 2*<sup>n</sup>*-*<sup>k</sup>*
- The standard array is formed by choosing **e***<sup>i</sup>* to be the
	- all-zero pattern

 $\ddot{\cdot}$   $\ddot{\cdot}$ 

- 1 bit error patterns
- 2 bit error patterns
- Ensure that each new error pattern is not already in the array

### Standard Array

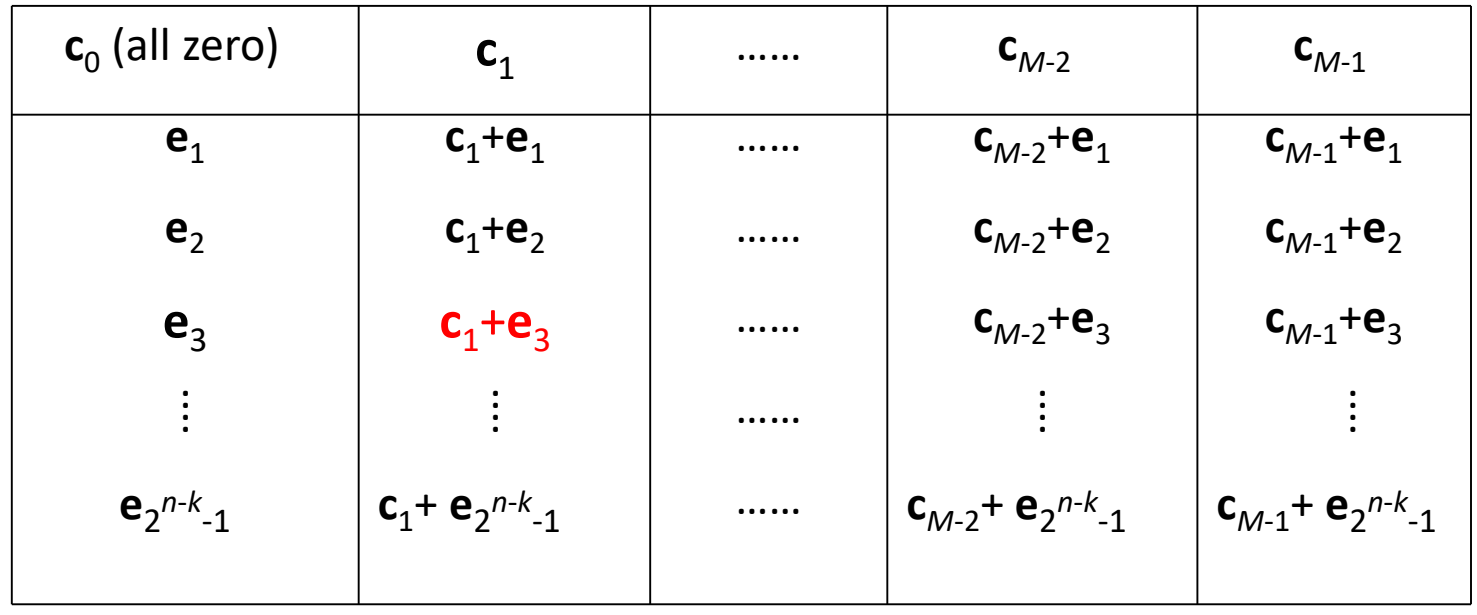

The array has

- 2*<sup>k</sup>* columns (the number of codewords *M*)
- 2*n-k* rows (the number of correctable error patterns)

### Standard Array Decoding

- Assume that the received word is  $\mathbf{r} = \mathbf{c}_1 + \mathbf{e}_3$ (shown in red in the standard array)
- The most likely codeword is the one at the top of the column containing **r**
- The corresponding error pattern is the coset leader at the start of the row containing **r**
- Can be implemented using a lookup table which maps all words in the array to the
	- error pattern **e** on the left of the row containing the received word, or the
	- message **m** corresponding to the codeword **c** at the top of the column containing the received word

# Standard Array for the (5,2,3) Code

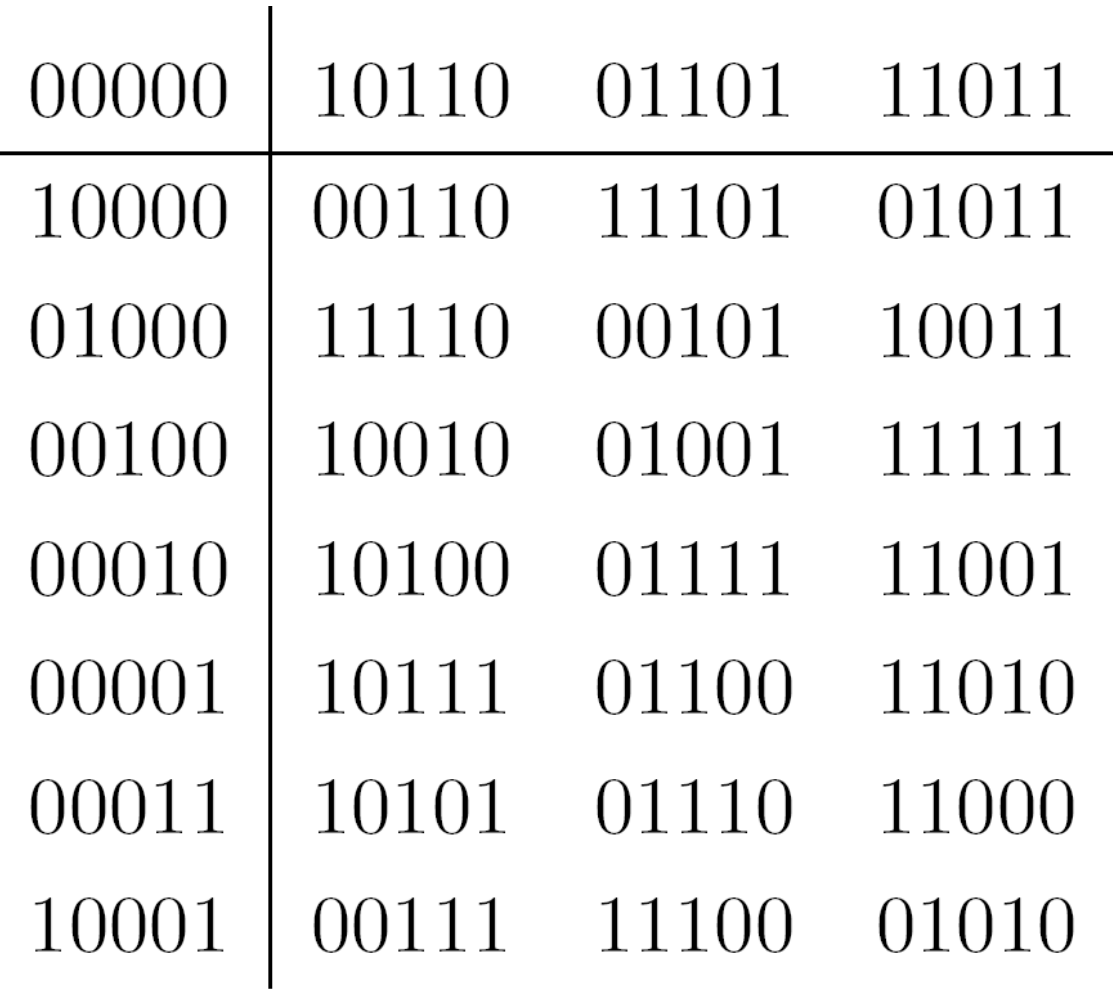

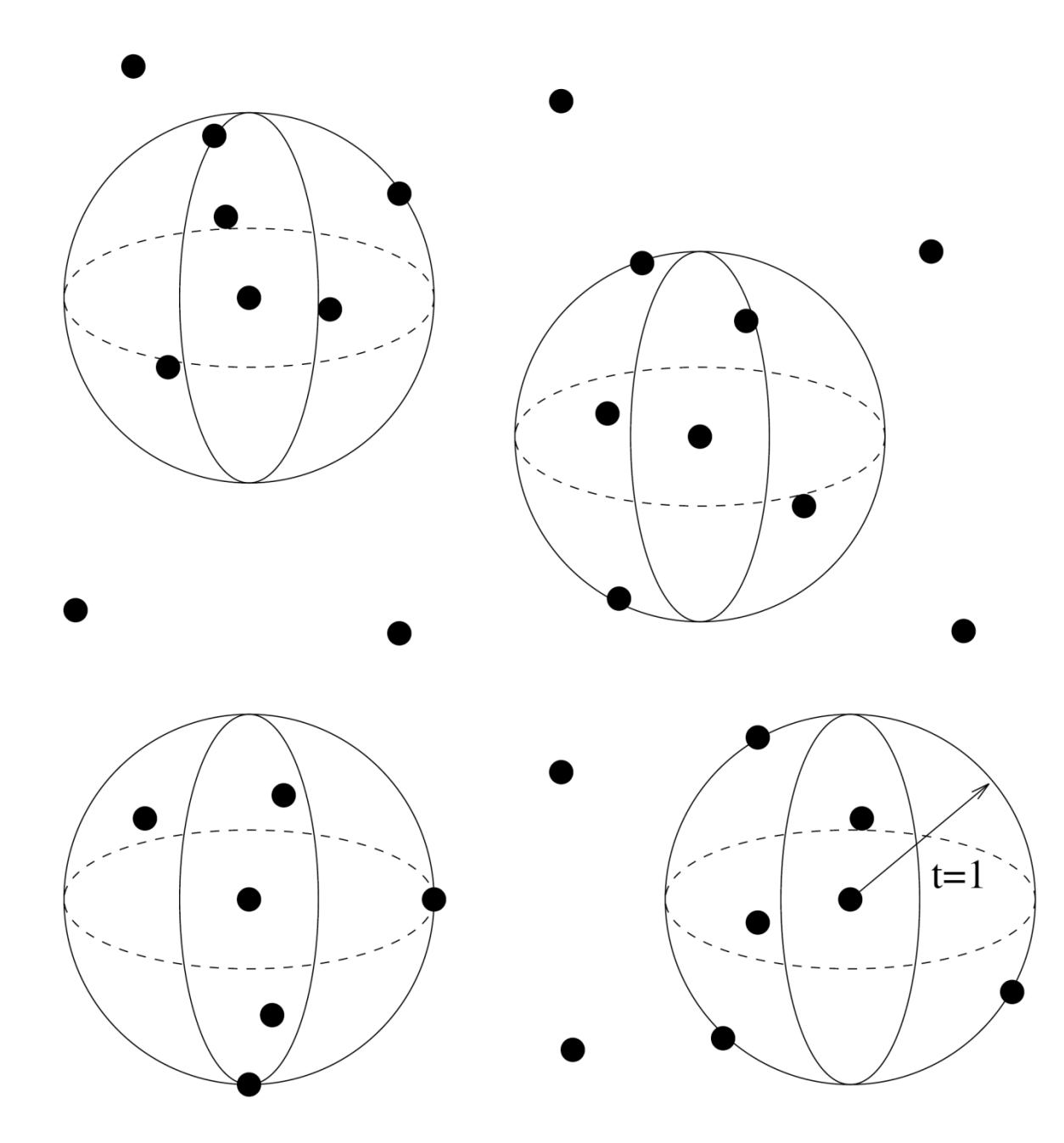

### Standard Array

- The rows of the standard array are called cosets
- The first (left) column elements are called the coset leaders
	- the coset leaders are the correctable error patterns

# Syndromes

- For a received word **r**, there is a simpler method to determine the closest codeword (or lowest weight error pattern)
- To do this we use the syndrome **s** of the received word **r**

 $s = rH^{T}$ 

• If **c** was corrupted by the error vector **e** then

 $r = c + e$ 

and

$$
s = rHT = (c + e)HT = cHT + eHT
$$

$$
s = 0 + eHT
$$

• The syndrome depends only on the error vector **e**

# Syndromes

- The same error pattern added to different codewords gives the same syndrome.
- There are 2*<sup>n</sup>* possible received words but only
- $\cdot$  2<sup> $(n-k)$ </sup> syndromes
	- (5,2,3) code has 32 received words and 8 syndromes
	- (7,4,3) code has 128 received words and 8 syndromes
	- $-$  (255,247,3) code has  $2^{255}$  received words and  $2<sup>8</sup>$  = 256 syndromes
- Only need to determine which error pattern corresponds to the syndrome.

### Syndrome Decoding

Block diagram of the syndrome decoder

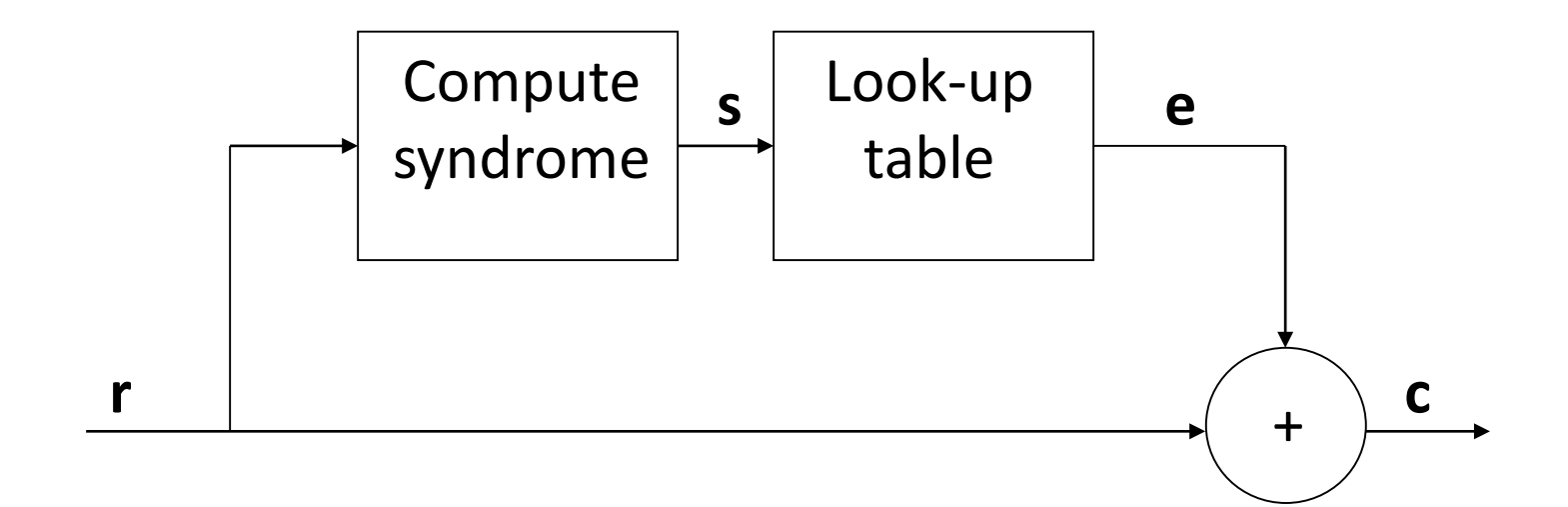

# Syndrome Decoding - (5,2,3) Code

 $G = \begin{bmatrix} 1 & 0 & 1 & 1 & 0 \\ 0 & 1 & 1 & 0 & 1 \end{bmatrix}$  $\mathbf{H} = \begin{bmatrix} 1 & 1 & 1 & 0 & 0 \\ 1 & 0 & 0 & 1 & 0 \\ 0 & 1 & 0 & 0 & 1 \end{bmatrix}$   $S_0 = (00000)H^T = 000$  $s_1 = (10000)H^T = 110$  $s_2 = (01000)H^T = 101$  $s_3 = (00100)H^T = 100$  $S_4 = (00010)H^T = 010$  $S_5 = (00001)H^T = 001$  $S_6 = (00011)H^T = 011$  $s_7 = (10001)H^T = 111$ 

 $r = (10010)$   $rH^T = 100$  **e** = (00100) **c** =  $r+e = (10110)$  $r = (11000)$   $rH^T = 011$  **e** = (00011) **c** =  $r+e = (11011)$ 

### Syndrome Decoding – (7,4,3) Code

$$
\mathbf{G} = [\mathbf{I} | \mathbf{P}] = \begin{bmatrix} 1 & 0 & 0 & 0 & 0 & 1 & 1 \\ 0 & 1 & 0 & 0 & 1 & 0 & 1 \\ 0 & 0 & 1 & 0 & 1 & 1 & 0 \\ 0 & 0 & 0 & 1 & 1 & 1 & 1 \end{bmatrix}
$$

$$
\mathbf{H} = \begin{bmatrix} \mathbf{P}^{\mathsf{T}} | \mathbf{I} \end{bmatrix} = \begin{bmatrix} 0 & 1 & 1 & 1 & 1 & 0 & 0 \\ 1 & 0 & 1 & 1 & 0 & 1 & 0 \\ 1 & 1 & 0 & 1 & 0 & 0 & 1 \end{bmatrix}
$$

# Syndromes for the (7,4,3) Code

$$
\mathbf{H} = \begin{bmatrix} 0 & 1 & 1 & 1 & 1 & 0 & 0 \\ 1 & 0 & 1 & 1 & 0 & 1 & 0 \\ 1 & 1 & 0 & 1 & 0 & 0 & 1 \end{bmatrix}
$$

- $S_0 = (0000000)H^T = 000$
- $s_1 = (1000000)H^T = 011$
- $s_2 = (0100000)H^T = 101$
- $s_3 = (0010000)H^T = 110$
- $S_A = (0001000)H^T = 111$
- $S_5 = (0000100)H^T = 100$
- $S_6 = (0000010)H^T = 010$
- $s_7 = (0000001)H^T = 001$

#### Syndrome Decoding

• Received word **r** = (1101001)

$$
\mathbf{s} = \mathbf{r} \mathbf{H}^{\mathsf{T}} = \begin{pmatrix} 1 & 1 & 0 & 1 & 0 & 0 & 1 \end{pmatrix} \begin{bmatrix} 0 & 1 & 1 \\ 1 & 0 & 1 \\ 1 & 1 & 0 \\ 1 & 0 & 0 \\ 1 & 0 & 0 \\ 0 & 1 & 0 \\ 0 & 0 & 1 \end{bmatrix} = 0 \quad 0 \quad 0
$$

• **e** = (0000000) and **r** is a valid codeword

#### Syndrome Decoding

• Received word **r** = (1101000)

$$
\mathbf{s} = \mathbf{r} \mathbf{H}^{\mathsf{T}} = \begin{pmatrix} 1 & 1 & 0 & 1 & 0 & 0 & 0 \end{pmatrix} \begin{bmatrix} 0 & 1 & 1 \\ 1 & 0 & 1 \\ 1 & 1 & 0 \\ 1 & 0 & 0 \\ 1 & 0 & 0 \\ 0 & 1 & 0 \\ 0 & 0 & 1 \end{bmatrix} = 0 \quad 0 \quad 1
$$

• Syndrome 001 indicates an error in bit 7 of the received word so **c** = (1101001)